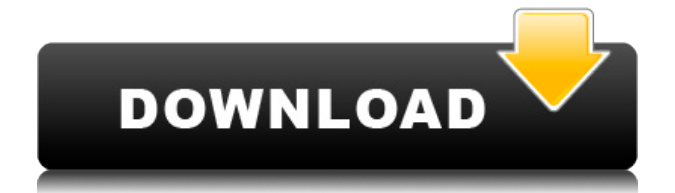

**G-Zapper Crack License Key Free [32|64bit]**

1. Удалить все файлы cookie 2. Проверьте результаты поиска Google с чистого листа. 3. Сохраняйте анонимность, блокируя все файлы cookie поиска Google. 4. Бесплатное приложение G-Zapper Download With Full Crack. Ключевые слова: удалить куки, Google, поиск Google, значок Google, удалить cookie gbox, google, скрыть google, google man, google man, скрыть значок google, скрыть поиск google, скрыть значок поиска google, скрыть человека

поиска google, скрыть значок человека поиска google, скрыть значок поиска, скрыть человека поиска, объявление google, реклама в гугл, реклама в гугл. Procenta была первой компанией, в которой я работал программистом. Это единственная компания, в которой я бы работал сегодня. Деньги, которые они вложили в мое развитие, были невообразимыми. Они были единственной компанией, которая когда-либо платила мне за аренду. Я никогда этого не забуду. Я также не забуду каждое утро, когда я заходил к ним в офис, кофе всегда дымился в микроволновке, рогалик всегда был в холодильнике, а у их боссов всегда был торт или рогалик в комнате. Для меня это самая теплая атмосфера на земле. Procenta также является местом, где я начал большую часть своего

развития. Несмотря на то, что я никогда не выигрывал хакатон ни одной компании, некоторое время я был руководителем группы «людей, которые нам часто не нравятся из-за их внешности». Так что я знаю и получаю опыт многих вещей. Самый большой урок, который я усвоил, заключался в том, что, когда я сражаюсь за то, что мне действительно небезразлично, я побеждаю. Кроме того, вы не должны бояться наступать людям на пятки, только так вы продвинетесь. Я сделал этот очень важный жизненный урок частью себя. Даже сегодня я не забочусь о деньгах. Я забочусь об окружающей среде и хочу, чтобы у других возникло такое же мышление. Хотя я всегда работал бесплатно, я ни разу не сказал: «Я не хочу работать бесплатно!» Потому что каждый раз, когда я

это делаю, для меня происходит действительно большая победа. Даже когда я начинаю работать, я работаю только тогда, когда у меня есть время. В настоящее время деньги не так интересны для меня, как раньше. Вот почему я стремлюсь стать отцом. Потому что я хочу, чтобы рядом был кто-то еще, кто рад меня видеть и улыбаться.Я думаю, что быть отцом — это самое важное в мире. Было бы хорошо проводить немного времени с моим сыном каждый день, и я знаю, что у меня это хорошо получается.

**G-Zapper [Latest-2022]**

Защита конфиденциальности в один клик для поисковой системы Google. G-Zapper — это легкое,

простое в установке приложение, которое обеспечивает защиту одним щелчком мыши от отслеживающих файлов cookie Google. G-Zapper сохраняет вашу анонимность при поиске в поисковой системе Google и не влияет на ваш поиск. G-Zapper помогает защитить вашу личность и эти ценные «данные о внимании», блокируя поисковый файл cookie Google. История версий: Версия 2.1: - Исправлено: когда файл cookie поиска Google был заблокирован, результаты поиска Google не всегда возвращали наиболее правильные или подходящие результаты. Версия 2.2: - Исправлено: при использовании Adblock Plus в ночном режиме файл cookie поиска Google блокировался дважды. Версия 2.3: - Исправлено: проблема с сообщением об ошибке «Firefox

обнаружил, что вкладка безопасности в вашем браузере не работает». Версия 2.4: - Незначительное: установщик на основе VIM обновлен до версии 1.0.1. Версия 2.5: - Незначительное: исправлена проблема, из-за которой G-Zapper использовал до 40% ресурсов ЦП. Версия 2.6: - Незначительное: место установки по умолчанию изменено на каталог /opt. - Исправлено: номер версии в Kменю не указывал фактический номер версии G-Zapper. Версия 2.6.1: - Незначительное: место установки по умолчанию изменено на каталог /opt. Версия 2.7: - Незначительное: удален текущий список имен файлов cookie поиска Google. - Незначительное: удален текст отказа от ответственности, который появлялся при использовании параметра

«Блокировать файлы cookie поисковой системы Google». - Незначительные: мелкие улучшения и исправления ошибок. Версия 2.8: - Незначительное: изменен список имен файлов cookie поиска Google по умолчанию с 16 до 9. (Этот список всегда будет обновляться новыми именами файлов cookie из поисковой системы Google.) Версия 2.8.1: - Незначительное: исправлена проблема, из-за которой G-Zapper аварийно завершал работу при загрузке списка имен файлов cookie поиска Google, если в списке было слишком много имен. Версия 2.8.2: - Незначительное: исправлена проблема, из-за которой G-Zapper не запускался, если отсутствовал список имен файлов cookie поиска Google. Версия 2.9: - Незначительное: Обновлен значок G-Zapper K-Menu

с более подробным описанием программы. - Незначительные: мелкие улучшения и исправления ошибок. Версия 2. 1eaed4ebc0

Защитите свою личность в поисковой системе Google, заблокировав поисковый файл cookie Google. Когда вы выполняете поиск с помощью поисковой системы Google и выбираете любую службу или функцию Google, ваша личная информация сохраняется в файле cookie. Таким образом, если вы выполняете поиск с помощью своей учетной записи Google, Google может получить ваш профиль из файла cookie и составить отчет. Если вы не хотите, чтобы Google получал вашу личную информацию, вы можете очистить файлы cookie вашего интернетбраузера. Мы также рекомендуем вам использовать наш инструмент G-Zapper для защитить свою личность при использовании Google. Майра Молина Селаса, 30

марта 2012 г. Очень сладкий Мне очень нравится эта программа, и она работает очень хорошо. Дэйв Уилер Лунь, 20 мая 2012 г. Это лучшее!!!! Мне это нравится! Шер Вс, 16 мая 2012 г. Я использую это уже некоторое время, так как это действительно полезно для защиты вашей конфиденциальности. Я бы купил его снова, так как он действительно работает. Джек Дивана, 26 февраля 2012 г. Есть много причин для удаления ваших файлов cookie, но я использую это только для очистки файлов cookie моего браузера. Работает как шарм. Лесли Паги, 1 декабря 2011 г. Не беспокойтесь об удалении файла cookie, если вы не хотите, чтобы ваша личная информация сохранялась, а также не беспокойтесь об использовании Google, потому что это поможет вам быстрее двигаться в поиске

Google. Это очень полезный и интеллектуальный файл cookie, который сохраняет информацию о вашем профиле на вашем компьютере. Итак, если вы используете свою учетную запись Google (ваш Gmail, ваш YouTube, ваш поиск изображений и т. д.), когда вы решите удалить его. Вы должны пойти в Google и просто удалить его оттуда. Если вы хотите сэкономить время, чтобы перейти к Google, я предлагаю использовать G-Zapper, чтобы сразу стереть ваши файлы cookie. 10,8 9 Гугл Хром Наконец вы увидите логотип Google вместо синего замка. 11,9 0 10 Мозилла Фаерфокс Вы можете удалить файлы cookie из Firefox. 12,0 0 10 Microsoft Internet Explorer Очистите файлы cookie от Microsoft Firefox. 14,0 0 10 Зеленый адрес Теперь вы увидите зеленый значок cookie. 14.2 0 10 Сафари Ваш

• Очистить поисковый файл Google.

• Удалить файл cookie поиска Google. • Заблокировать файл cookie поиска Google. • Защитите свою конфиденциальность с помощью G-Zapper • Навсегда заблокировать файл cookie поиска Google. Как идеально украсить свою комнату Заполняйте этот раздел небольшими шагами, чтобы ваша комната была функциональной и удобной для любого пользователя! Наши советы помогут вам украсить вашу спальню как профессионал. Спальня — самая приватная комната в нашем доме, потому что она скрыта от гостиной. кухня и другие помещения в доме. Для наилучшего результата декорирования лучше иметь номер, который не находится в основном

потоке туристов и где меньше трафика. Мы проводим много времени в спальне, поэтому позаботьтесь о том, чтобы вам было уютно и комфортно. Потратьте время, чтобы спланировать свой выбор украшения по своей функции, назначение комнаты, стиль, который вам нравится, и аксессуары, которые у вас есть. В следующих разделах мы представляем краткое руководство о том, как украсить вашу комнату чтобы он чувствовал себя как ваша лучшая комната. Безопасность прежде всего Самое главное — это безопасность. Не приглашайте внутрь незнакомых людей. Не принимайте наркотики в комнате. Если вы находитесь в опасной зоне, иметь в виду план действий в чрезвычайных ситуациях. Лучшая идея украшения перепрофилировать лучшую

комнату в доме, но не позволяйте ему разрушаться путем неправильного использования. Сделайте это убежищем Ваша спальня — идеальное время, чтобы поэкспериментировать со своим стиль оформления. Если вам нравится внешний вид определенной области, но у вас не так много предметов в этой области, ваше любимое постельное белье или лампа, которая вам нравится, может быть идеальной заменой. Если вы любите развлекаться, добавьте в комнату стол или книжные полки. Добавьте лампу в угол комнаты если его нет. Чем больше тем лучше Чем больше комната, тем больше вещей которые потенциально могут быть полезными. Для места для хранения, найти лучший способ создать функциональное место для этого предмета. В общем, мебель

это не практично как место для хранения расположено лучше в коридоре, жилой комната, или столовая. Есть много возможностей куда поставить кровать с системой хранения. Экономьте место и создавайте больше красота с креативной мебелью конструкции.

ОС: Win7/Win8/Win8.1/Win10 Место на жестком диске: 2 ГБ Память: 512 МБ Процессор: двухъядерный с тактовой частотой 1 ГГц Графика: видеокарта, совместимая с DirectX 9.0c DirectX: видеокарта, совместимая с версией 9.0c Сеть: требуется высокоскоростное подключение к Интернету Примечание: Для качества игрового видео требуются последние версии графических драйверов. Пожалуйста, ознакомьтесь с требованиями игры и убедитесь, что они у вас установлены. Все онлайн-функции, такие как система онлайнрейтинга, профили пользователей, друзья